## **[Password Reset](http://demos1.softbiz.com/website/articles/password-reset/)**

To reset your password, please enter your email address or username below

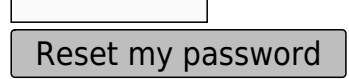

Only fill in if you are not human